## <span id="page-0-0"></span>**Download af materiale | Prøvebanken.dk**

[Hvordan åbner jeg filen på en iPad?](https://viden.stil.dk/pages/viewpage.action?pageId=115900865)

[Hvordan åbner man eksamensopgaver \(zip-filer\) på en Chromebook?](https://viden.stil.dk/pages/viewpage.action?pageId=115900866)

[Hvordan downloader og åbner jeg eksamensopgaverne?](https://viden.stil.dk/pages/viewpage.action?pageId=115900863)

[Hvordan gør jeg eksamensopgaverne tilgængelige for eleverne?](https://viden.stil.dk/pages/viewpage.action?pageId=115900864)

[Jeg kan ikke åbne eksamensopgaven, eller siden er blank når jeg forsøger?](https://viden.stil.dk/pages/viewpage.action?pageId=115900867)

[Når jeg åbner zip-filen efter download, får jeg vist en blank side?](https://viden.stil.dk/pages/viewpage.action?pageId=115900868)

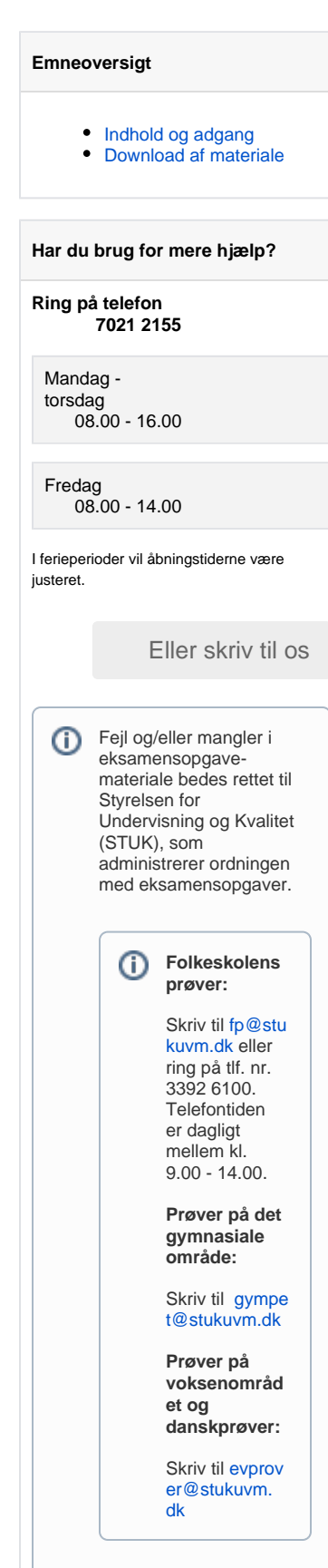